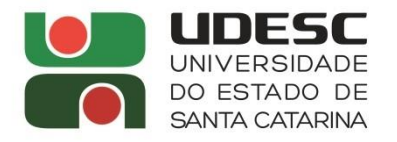

LAGES · CAV CENTRO DE CIÊNCIAS **AGROVETERINÁRIAS** 

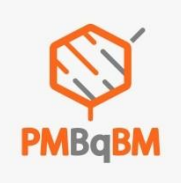

Lages, 23 de fevereiro de 2024

O Coordenador do Programa de Pós-Graduação Multicêntrico em Bioquímica e Biologia Molecular PMBqBM, no uso de suas atribuições e em conformidade com o EDITAL Nº 003/2024/CAV/UDESC, resolve **PUBLICAR** o **resultado preliminar** dos aprovados na seleção de Bolsas de Estudo (PROMOP, CAPES/DS e CNPq) para os alunos do PMBqBM.

## **MESTRADO**

- 1. Júlia Marques
- 2. Leandra Oliveira Xavier
- 3. André Luigi Soares
- 4. Hortência Cordeiro da Luz
- 5. Maycon Rodrigo Petrechen
- 6. Marina Biolchi
- 7. Rafael Straus de Sá
- 8. Luiz Eduardo Benvenutti Babaresco
- 9. Arthur Kipel Carvalho

## **DOUTORADO**

- 1. Gilnei Bruno da Silva
- 2. Rafaela Ansiliero
- 3. Alaide Cristina de Bem Matos
- 4. Lucieli Kamila Frocht Müller
- 5. Bruna Andersen Pereira de Jesus
- 6. Luisa Nora
- 7. Flavia Anan Saiki
- 8. Bruno Giorgio de Oliveira Cecere
- 9. Layonel Alves de Sousa

## Prof. LUIZ CLAUDIO MILETTI

Coordenador do Programa de Pós-Graduação Multicêntrico em Bioquímica e Biologia Molecular CAV/UDESC – Lages/SC

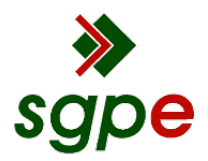

**Assinaturas do documento**

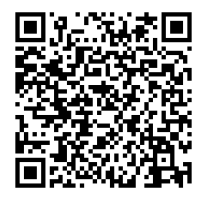

## Código para verificação: **7VA70T6Y**

Este documento foi assinado digitalmente pelos seguintes signatários nas datas indicadas:

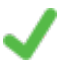

**LUIZ CLAUDIO MILETTI** (CPF: 146.XXX.518-XX) em 24/02/2024 às 08:17:37 Emitido por: "SGP-e", emitido em 30/03/2018 - 12:39:46 e válido até 30/03/2118 - 12:39:46. (Assinatura do sistema)

Para verificar a autenticidade desta cópia, acesse o link https://portal.sgpe.sea.sc.gov.br/portal-externo/conferenciadocumento/VURFU0NfMTIwMjJfMDAwMDMxNzNfMzE3NF8yMDI0XzdWQTcwVDZZ ou o site https://portal.sgpe.sea.sc.gov.br/portal-externo e informe o processo **UDESC 00003173/2024** e o código **7VA70T6Y** ou aponte a câmera para o QR Code presente nesta página para realizar a conferência.